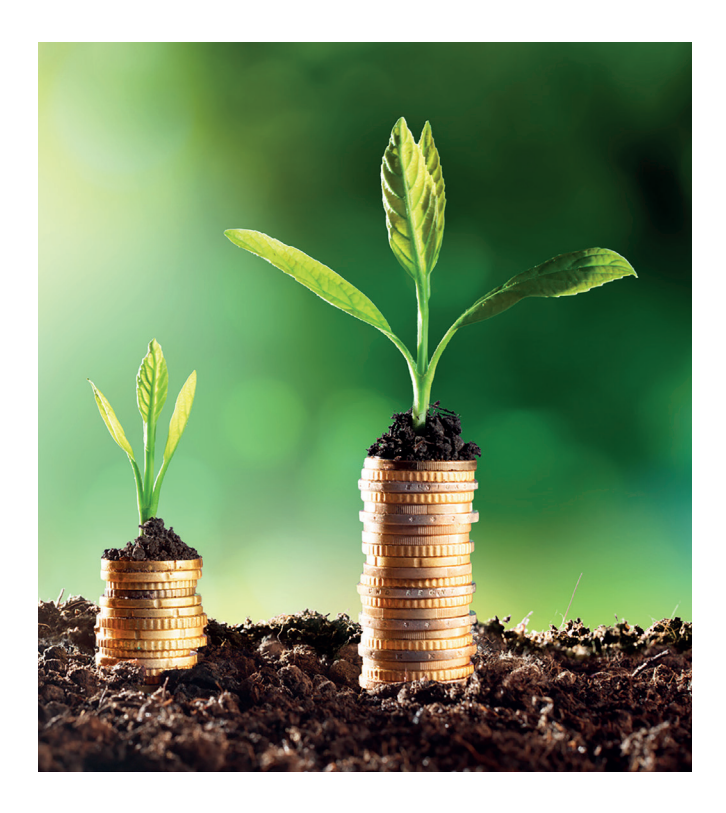

## **STUDIA PODYPLOMOWE BANKOWOŚĆ INWESTYCYJNA**

Studia mają na celu dostarczenie wiedzy i kształtowanie umiejętności, które umożliwią skuteczne i efektywne podejmowanie decyzji inwestycyjnych oraz budowanie portfeli inwestycyjnych na rynkach finansowych.

## **Czy dla mnie?**

Studia Podyplomowe Bankowość Inwestycyjna polecane są szczególnie dla:

- inwestorów indywidualnych rozpoczynających swoją przygodę z inwestowaniem na rynkach finansowych,
- inwestorów indywidualnych posiadających już "pewien staż w inwestowaniu, ale pragnących poszerzyć swoją wiedzę,
- osób zatrudnionych w instytucjach finansowych (i nie tyko), które chciałby zrozumiem mechanizmy rządzące rynkami fnansowymi,
- pasjonatów rynków finansowych.

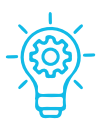

#### **APLIKOWALNA WIEDZA – wykorzystanie zdobytej wiedzy w praktyce, na rynkach fnansowych**

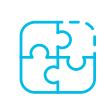

#### **KOMPLEKSOWY PROGRAM – uporządkowanie wiadomości teoretycznych i łączenie teorii z praktyką**

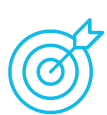

**CENNE RELACJE – z zawodowymi inwestorami, często wypowiadającymi się także w mediach**

### **Dlaczego warto?**

- W czasie studiów zaprezentowane zostaną słuchaczom najważniejsze obszary współczesnej bankowości inwestycyjnej, tj. bankowości stworzonej dla tych inwestorów, których oczekiwania co do przyszłych stóp zwrotu z inwestycji są zdecydowanie wyższe od stóp zwrotu możliwych do uzyskania w postaci lokat bankowych.
- Studia przeznaczone są głównie dla indywidualnych inwestorów, jak i pracowników departamentów inwestycyjnych różnego rodzaju instytucji fnansowych, pragnących poszerzyć swoją wiedzę, a także dla osób, które chciałby poznać najnowsze trendy panujące w bankowości inwestycyjnej.

**studia online**

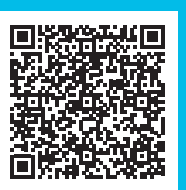

**Zajęcia odbywają się raz lub dwa razy w miesiącu, w soboty 8:00–17:10 i niedziele 8:00–15:10. Opłata za całość studiów: 7900 zł (możliwe raty). Tel.: +48 602 589 808 www.sgh.waw.pl/psbi**

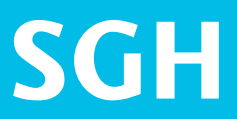

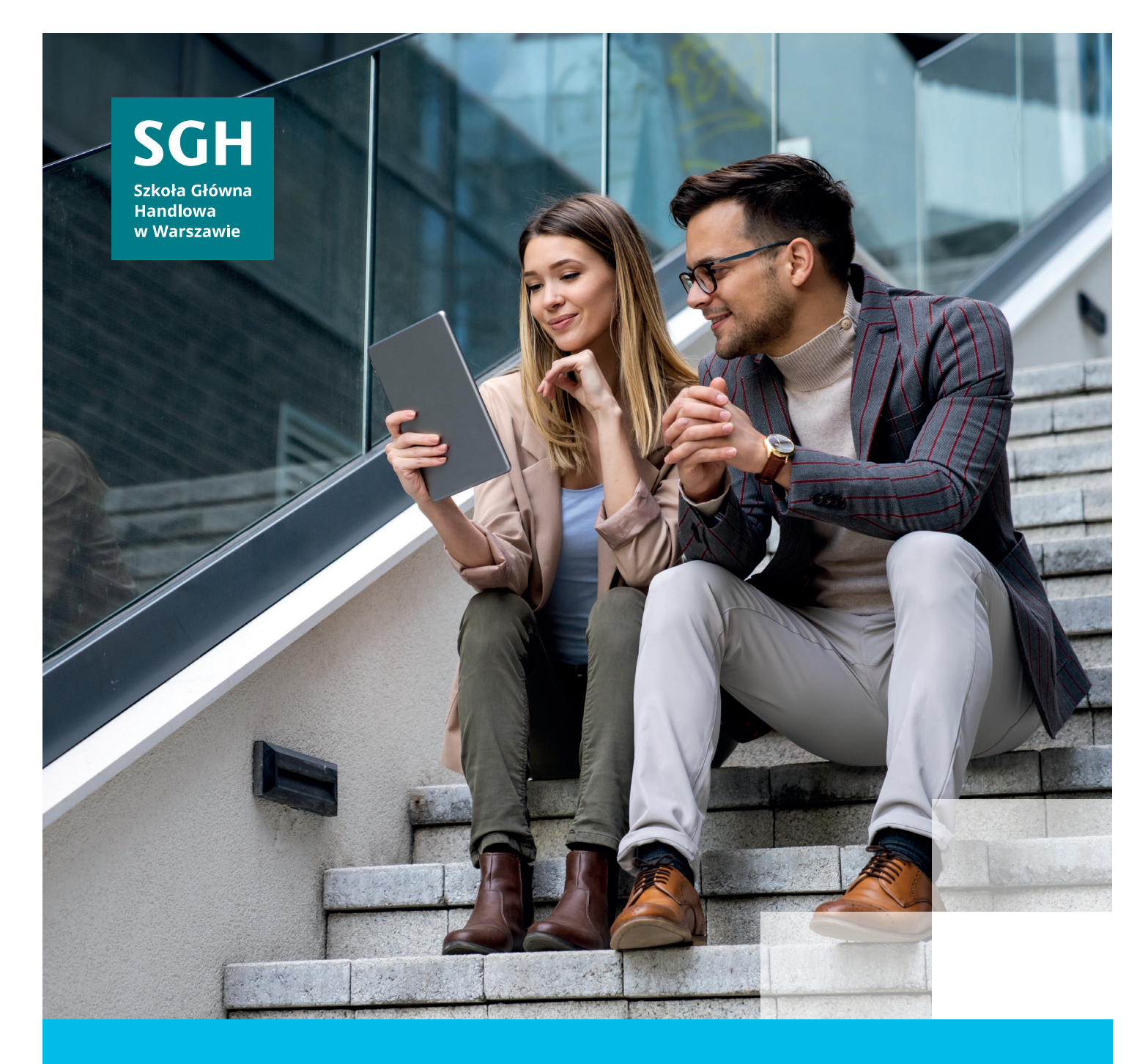

# **SGH kształtuje liderów**

Dołącz do nas!

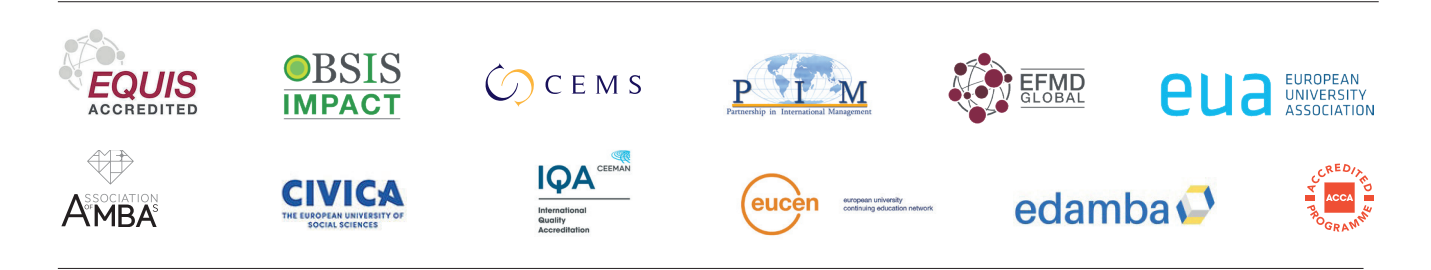

**SGH #1 uczelnia ekonomiczna w Polsce\* / CEMS School of the year 2022/2023**

**\***Wyniki Rankingu Szkół Wyższych 2023 miesięcznika "Perspektywy".